## **Asoftech Photo Recovery Crack Free Download**

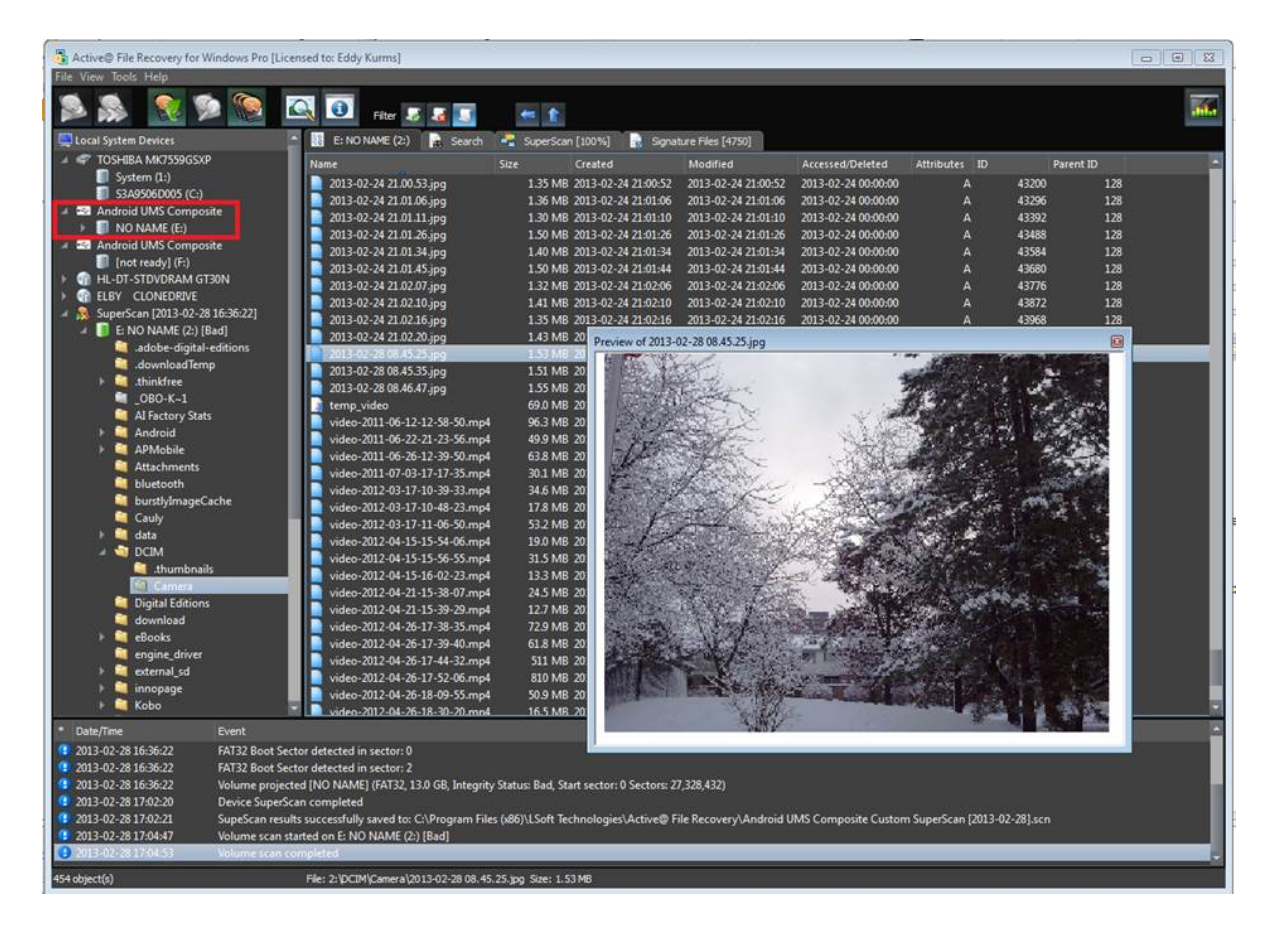

**DOWNLOAD:** <https://byltly.com/2iobzf>

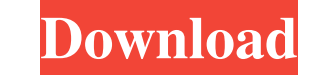

Q: MSSQL Server 2008 Management Studio - Replace Quotes with COMMA I'm using the management studio to view a table with a column that contains quotes. I need to see them as commas. Is there a way to replace them? I can edi within a string. The string I needed to convert was not simple to convert, however the solution was easier than some of the other answers posted. In the screenshot below you can see the result of what I did, which I believ the quotes were changed then open up the text file using notepad++ and save it as a CSV file. This will allow you to open the file up in your SQL Server Management Studio and the string will be there as commas. Once you do whatever other delimiter you wish to use) Example: select replace('1234','12',','); Result: 1,234 This will work in all versions of SQL Server that I'm aware of. You should be able to do this through the client (SSMS or TS UPDATE MyTable SET MyColumn = replace(MyColumn, "", ','); This would replace all single quotes with commas in the column. Note that the double-quotes around the "MyColumn =" are required to make this work, otherwise the re to members of the House Intelligence Committee, all of whom want the opportunity to question John Brennan about his role in concocting the dossier of dirt on President 82157476af

Related links:

[Dts Audio Driver Download](http://hiathornran.yolasite.com/resources/Dts-Audio-Driver-Download.pdf) [kodak picture kiosk software version 1.5 download](http://prodosstol.yolasite.com/resources/kodak-picture-kiosk-software-version-15-download.pdf) [sm bus controller driver windows 7 64 bit toshiba download](http://newstare.yolasite.com/resources/sm-bus-controller-driver-windows-7-64-bit-toshiba-download.pdf)